**AutoCAD Crack Incl Product Key Free Download [32|64bit] Latest**

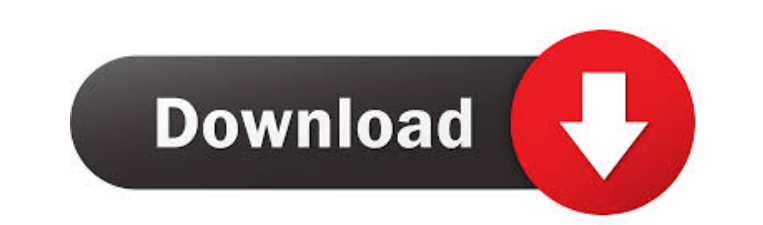

### **AutoCAD Crack + Free [Updated]**

1 An Autodesk representative says that the worst thing about AutoCAD is that you can't download the software and run it on any Windows PC. So you have to have the infrastructure in place, such as a PC with Windows operatin to activate your license and, to open it, you need to have an Autodesk account. If you don't have an account, click on "Sign In" at the top of the page and then click on "Create an Autodesk Account." That'll open up your w The latter is the more secure of the two, but the former is fine and straightforward. 44 Once you're logged in, click on your name in the top left corner. You'll then see options to edit your profile or your current projec preferences. 5 5 Click on "Licensing and Products" in the top left, or click on the small magnifying glass icon to the left of the "Help" button, to see the different features you have access to: 6 6 This is where you'll f important information. 7 7 To check if your project is active, scroll down to the bottom of the project page and click on "Active Projects." 8 8 To change your account password, click on "Change Password," enter your curre multiple projects. Here you can also access your license, license history

Added new feature of direct nesting of DWG files, as well as exporting to DWG, DXF and other native formats. 2010s AutoCAD Crack Free Download started shipping with version 2013.5 and version 2014.1 (2014 Release). See als software for Linux Category:AutoCAD Free Download Category:CAD software for Linux Category:3D graphics software for Linux Category:3D graphics software for Linux Category:Free CAD softwareQ: How to create a table like this the first column labeled B, using the following formula in the first row, column B: =IFERROR(INDEX(\$C\$3:\$C\$19, SMALL(IF(\$A\$3:A\$19=1, COLUMN(\$C\$3:\$C\$19))), ROW(A1))),"") Copy the first row, paste and delete the column label Gabrielle Anwar May Be Leaked Sex Tape Part 1 She is an Indian film actress and model. He is a famous Indian actor. She is a most successful and good actress in India. He is a most famous and greatest male actors in India. won his first Filmfare award in 2001 for best actor. He has also won 2 BAFTA Awards for his drama movie "lagaan". He is also one of the most famous and talented director in India. He is most popular director of this movie. 5b5f913d15

#### **AutoCAD Keygen Full Version [Latest]**

#### **AutoCAD Crack + PC/Windows [Updated-2022]**

Start the Import command on the file you downloaded with the.dwg and.dxf extension. The program will prompt you if you want to convert everything or import only selected objects' and select the.dwg and.dxf file. Now select one of the following: Or you can use a utility called plattsdwg.exe, an open source application that allows you to import DWG and DXF files into Autocad 2008/2010. Download plattsdwg.exe and install the software. Then foll import. Click OK. Past Seasons 2018 The Diary: A Winter's Tale 2016 A Christmas Carol 2016 Downton Abbey 2015 The Butler's 2012 Wedding 2014 Downton Abbey 2013 Downton Abbey 2010 Downton Abbey 2010 Downton Abbey 2009 Downt Abbey 2004 Inspector Morse 2003 Downton Abbey 2002 Inspector Morse 2001 Downton Abbey 2000 Inspector Morse 2001 Downton Abbey 2000 Inspector Morse 1999 Downton Abbey 1998 Home and Away 1997 Downton Abbey 1995 Home and Away Wiedersehen Pet 1986 Family Life 1985 Only Fools and Horses 1984

# **What's New In AutoCAD?**

A graphical interaction made easy: Build your experience on top of the many predefined interactions. Create custom interaction designers to communicate and collaborate with your users. You can connect to Power BI, Microsof design of your reports by creating parametrized layouts. As parameters change, the report instantly updates to reflect the changes. It takes a few clicks to build a report from scratch, but the added benefit of dynamically DXF format improvements to extract and plot two-dimensional features with your designs. For example, you can now extract the height and length of railings, stairs, slabs, or channels. (video: 1:44 min.) Design collaboratio with an existing team. (video: 1:37 min.) Power of paper with ink and OMR: The next generation of drawing tools make it easy to create and produce beautifully professional drawings on paper or on any device. Use the Ink AP min.) Enhanced time and money saving: Make it easier to work efficiently. Improve your productivity by reducing time spent manually re-keying data and entering the same details into hundreds of drawings. (video: 1:42 min.) assemble fully parametrized designs from components, AutoCAD is the best choice for all your design tasks. (video: 2:37 min.) Work faster, better, and safer: Take advantage of the latest collaboration tools with a touch-en that not only

## **System Requirements For AutoCAD:**

Memory: 2GB RAM: 512MB Graphics: DirectX 9.0 or higher compatible video card (64-bit card required). A minimum resolution of 1024x768 is recommended. Processor: CPU: 3.0GHz Processor: Processor: Processor: Processor: 2.8GH install. Play the game

<https://think-relax.com/autocad-download> [https://blooder.net/upload/files/2022/06/Yjfo4d2GrjoBTKCSjhPJ\\_07\\_8395d1ff76ba1f0f78f2cee4ba1ccc81\\_file.pdf](https://blooder.net/upload/files/2022/06/Yjfo4d2GrjoBTKCSjhPJ_07_8395d1ff76ba1f0f78f2cee4ba1ccc81_file.pdf) <https://embeff.com/autocad-2023-24-2-crack-download-mac-win/> [https://affiliateschools.com/upload/files/2022/06/v7qLUpewo6JeVoKobVkZ\\_07\\_a190ee541b8ba8950c3a96e0bae828dc\\_file.pdf](https://affiliateschools.com/upload/files/2022/06/v7qLUpewo6JeVoKobVkZ_07_a190ee541b8ba8950c3a96e0bae828dc_file.pdf) <http://wp2-wimeta.de/wp-content/uploads/2022/06/AutoCAD-11.pdf> [https://igbochat.com/upload/files/2022/06/1FuHgWIM55zssUW6Isn1\\_07\\_976912df796e419630749353b3d01668\\_file.pdf](https://igbochat.com/upload/files/2022/06/1FuHgWIM55zssUW6Isn1_07_976912df796e419630749353b3d01668_file.pdf) [https://social.deospace.com/upload/files/2022/06/8wfT9LfOzpVehAJtsxYT\\_07\\_a190ee541b8ba8950c3a96e0bae828dc\\_file.pdf](https://social.deospace.com/upload/files/2022/06/8wfT9LfOzpVehAJtsxYT_07_a190ee541b8ba8950c3a96e0bae828dc_file.pdf) <https://blooming-cliffs-29283.herokuapp.com/jarlsala.pdf> <https://laikanotebooks.com/autocad-incl-product-key/> <https://peaceful-tundra-99901.herokuapp.com/delastra.pdf> <https://horley.life/autocad-2017-21-0-crack-license-keygen-download/> [https://kaalama.org/upload/files/2022/06/a35hxzakPKHouP8HR7Uk\\_07\\_8395d1ff76ba1f0f78f2cee4ba1ccc81\\_file.pdf](https://kaalama.org/upload/files/2022/06/a35hxzakPKHouP8HR7Uk_07_8395d1ff76ba1f0f78f2cee4ba1ccc81_file.pdf) <https://ebs.co.zw/advert/autocad-23-0-crack-free-download-for-windows-updated-2022/> <https://beinewellnessbuilding.net/autocad-2023-24-2-crack-free-download-x64/> <https://melaniegraceglobal.com/wp-content/uploads/2022/06/latines.pdf> [https://socialpirate.org/upload/files/2022/06/7XylzsGwOMhMNNBEBxbf\\_07\\_a190ee541b8ba8950c3a96e0bae828dc\\_file.pdf](https://socialpirate.org/upload/files/2022/06/7XylzsGwOMhMNNBEBxbf_07_a190ee541b8ba8950c3a96e0bae828dc_file.pdf) <https://kiralikofis.com/autocad-free-registration-code-free-download/?p=24738> [https://evolvagenow.com/upload/files/2022/06/eNAcWy8WoOpoNuNrtZAq\\_07\\_a190ee541b8ba8950c3a96e0bae828dc\\_file.pdf](https://evolvagenow.com/upload/files/2022/06/eNAcWy8WoOpoNuNrtZAq_07_a190ee541b8ba8950c3a96e0bae828dc_file.pdf) <https://www.kmjgroupfitness.com/autocad-2022/> [http://18.138.249.74/upload/files/2022/06/pcfHXjqrkMFVlfwi5Kq4\\_07\\_a190ee541b8ba8950c3a96e0bae828dc\\_file.pdf](http://18.138.249.74/upload/files/2022/06/pcfHXjqrkMFVlfwi5Kq4_07_a190ee541b8ba8950c3a96e0bae828dc_file.pdf)